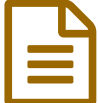

# publié le 10/04/2015  $\Xi$  : Comprendre le fonctionnement d'un espace de production à dominante énergétique : Étude de cas : La centrale nucléaire du Blayais

Troisième- activité pédagogique- TICE-2015

# *Descriptif :*

Séquence pédagogique réalisée dans le cadre des TRaAM avec des outils numériques pour comprendre le fonctionnement d'un espace productif à dominante énergétique en classe de troisième.

*Sommaire :*

- Niveau et insertion dans la programmation :
- Objectifs de la séquence pédagogique
- Durée et insertion dans la séquence pédagogique
- Compétences en lien avec le LPC
- Capacités en lien avec l'affectation post troisième
- Description pratique de la mise en œuvre

# Comprendre le fonctionnement d'un espace de production à dominante énergétique : Étude de cas : La centrale **nucléaire du Blayais**

# Niveau et insertion dans la programmation :

# Niveau : Troisième

2ème partie du programme de Géographie : Aménagement et développement du territoire français Thème 1 : Les espaces productifs

Problématique de la leçon : Dans le cadre de l'activité de la centrale nucléaire du Blayais, quels sont les **acteurs qui interviennent pour aménager et mettre en valeur leur territoire ?**

# Objectifs de la séquence pédagogique

Redonner confiance aux élèves, leur apprendre à s'impliquer dans un projet collectif par le biais de l'outil numérique.

Comprendre la notion d'espace productif à travers l'étude de cas.

- Savoir décrire et expliquer les facteurs de localisation de l'activité.
- Savoir identifier l'activité et les acteurs économiques.
- Comprendre le rôle des acteurs institutionnels et privés à différentes échelles.
- Comprendre les enjeux économiques sociaux et environnementaux de l'activité étudiée.

Cela se fait à partir d'un corpus documentaire mis à disposition sur un mur virtuel.

Restituer ses connaissances :

- sous la forme d'une bande dessinée numérique,
- à l'oral en prenant part à un débat.
- Durée et insertion dans la séquence pédagogique

Cette séquence a été réalisée dans le cadre d'un projet innovant réalisé au collège de Châteauneuf sur Charente : le projet Combat

#### **[Descriptif](http://sr13-pedaspip-01.in.ac-poitiers.fr/hist_geo/sites/hist_geo/IMG/pdf/preparation_de_la_rentree_2014_combat.pdf) du dispositif COMBAT** (PDF de 283.3 ko)

Descriptif du dispositif COMBAT- Année 2014-2015, collège Maurice Genevoix- Châteauneuf sur Charente.

Ce projet consiste à prendre un groupe de troisième une heure hebdomadaire durant 8 semaines et de travailler avec eux un certain nombre de capacités pour les aider dans leur future orientation. Les élèves constituant mon groupe, appelé groupe géographie : énergie nucléaire se destinent plutôt à la voie professionnelle. En parallèle, les collègues de Mathématiques, Sciences physiques et technologie travaillent avec le groupe « Alternatives au nucléaire ».

Cette séquence peut ne pas être réalisée dans sa totalité afin de respecter les horaires des programmes s'il doit se faire dans le cadre normal d'un cours.

▶ 1ère possibilité : 2 heures : exploitation de la première partie uniquement : tâche complexe avec l'usage d'un **Padlet** : Comprendre le rôle des différents acteurs dans le fonctionnement de l'espace productif et réussir à définir ce qu'est un espace productif à dominante énergétique.

▶ 2ème possibilité : 4 heures : la tâche complexe avec usage du Padlet + la réalisation d'une BD numérique **commune à l'aide de Pixton** : Dans ce cas, on privilégiera la capacité « décrire et expliquer » à l'écrit.

▶ 3ème possibilité : 4 heures : la tâche complexe avec usage du Padlet + réalisation d'un débat (usage de la webradio du collège). Dans ce cas, on privilégiera la capacité « décrire et expliquer » à l'oral.

### Compétences en lien avec le LPC

Extraire et classer les informations de documents. Lien vers le LPC **: C5 : Lire et employer différents langages.**

Savoir rédiger une réponse développée et construite.

Lien vers le LPC : C1 : Rédiger un texte bref et cohérent en réponse à une question ou à partir de consignes **données.**

Savoir s'exprimer de façon claire en utilisant le vocabulaire adéquat.

Lien vers le LPC : **C1 : Dire : Formuler un propos simple et clair**.

- ▶ Être autonome et prendre des initiatives.
- Lien vers le LPC : **C7 : Autonomie et initiatives**.
- Produire un document numérique : texte, image, son.

Lien vers le LPC : **C4 : La maîtrise des techniques usuelles de l'information et de la communication**

### Capacités en lien avec l'affectation post troisième

Savoir travailler en équipe (savoir se répartir les tâches, s'organiser).

 Effectuer un travail ou une tâche avec soin et précision (être attentif à la demande et respecter le processus de mise en œuvre, être méthodique dans son travail).

S'exprimer à l'oral dans une relation de communication.

Description pratique de la mise en œuvre

#### **1ère partie : 2 heures.**

#### **1ère heure :**

.

Un moment numérique simple est court avec Padlet : Un mur virtuel avec un corpus documentaire pour débuter une tâche complexe.

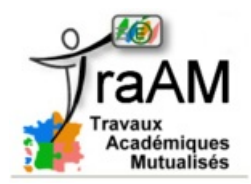

Cette activité entre dans le cadre des TraAM 2014-2015.

En salle informatique, les élèves vont ouvrir le Padlet réalisé auparavant par le professeur. Ils découvrent ainsi un corpus documentaire qui leur sert de base pour réaliser leur tâche complexe.

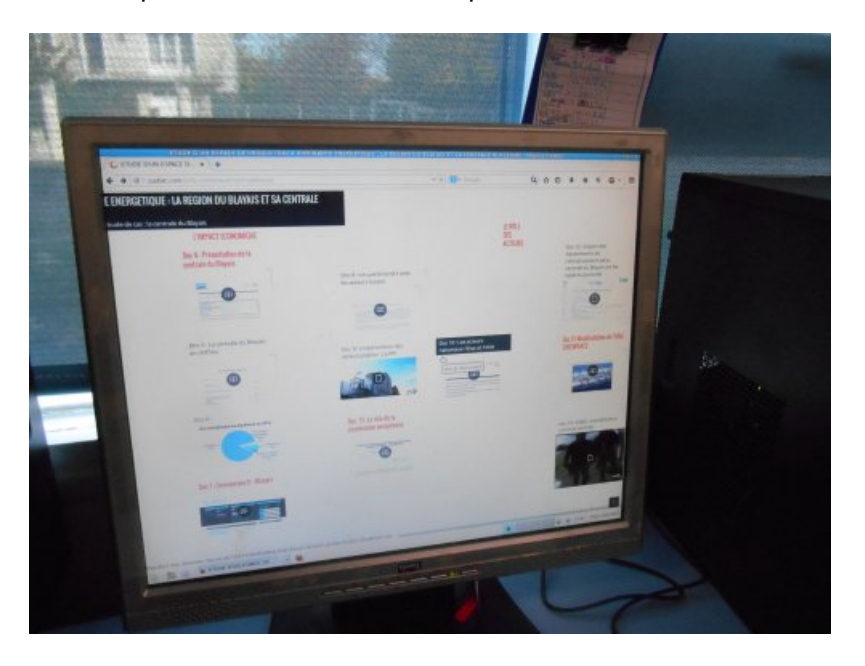

Ils travaillent en groupe sur quatre sujets différents :

**NOM** 

1/ Vous êtes journaliste pour la magazine Le Rapido et vous devez réaliser un article sur la centrale du Blayais.

 $\triangleright$  Carnet de bord - [groupe](http://fr.calameo.com/read/0023953162eedbd7c638d)  $1 \mathbb{Z}$ <sup>'</sup> (Calaméo)

2/ Vous êtes le maire de Braud et St Louis et vous devez présenter au conseil municipal la centrale du Blayais et ses retombées sur le territoire.

Carnet de bord - [groupe](http://www.calameo.com/read/002395316f9cb802b356e) 2<sup>2</sup> (Calaméo)

3/ Vous êtes le préfet de Gironde et vous devez répondre à une interview sur le rôle de l'État et de l'Union européenne dans les activités de la centrale nucléaire.

Carnet de bord - [groupe](http://www.calameo.com/read/00239531616822c2593ce) 3<sup>7</sup> (Calaméo)

4/ Vous êtes journaliste pour le magazine Rapido et vous devez réaliser un article sur les opposants à la centrale nucléaire.

 $\triangleright$  Carnet de bord - [groupe](http://www.calameo.com/read/0023953162169c8f11b74)  $4 \mathbb{Z}$ <sup>'</sup> (Calaméo)

Un carnet de bord est distribué à chaque élève avec les consignes, des pages pour réaliser leur travail (prise de notes, brouillon) et des pages pour s'autoévaluer.

Une boîte à outils est à leur disposition pour connaître les documents du Padlet utiles à la rédaction de leur texte. Deux à quatre documents sont destinés à chaque sujet.

# **2ème heure** :

Chaque sujet traité est lu au reste de la classe et les élèves complètent ensuite individuellement un schéma préparé par le professeur qui permet de répondre à la problématique de départ.

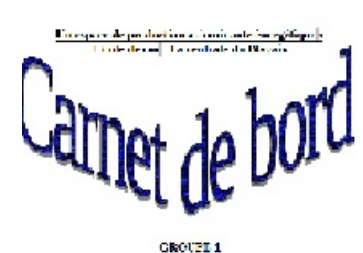

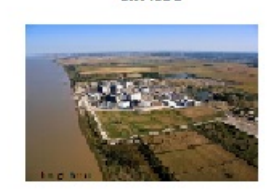

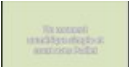

#### **TRAAM centrale nucléaire utilisation de Padlet** (Flash [Video](http://hebergement.ac-poitiers.fr/hgec/traam2015/lydia/traAm_centrale_nucleaire.flv) de 52 Mo)

#### Action des élèves - Mise en apprentissage

Les élèves travaillent par trinôme. Ils doivent lire une fiche leur montrant les objectifs à atteindre lors de leur séance :

- partager le travail avec le reste de l'équipe (un à deux documents chacun à analyser) ;
- lire les documents sur le Padlet ;
- prendre des notes à partir de la lecture du Padlet ;
- faire le point avec le reste de l'équipe ;
- rédiger l'article au propre avec le reste de l'équipe ;
- lire son travail aux autres groupes.

#### Compétences nécessaires à l'enseignant pour mener à bien cette séance

- rechercher les documents adaptés au travail des élèves ;
- expliciter le travail (consignes, objectifs, capacités travaillées) ;
- maîtriser l'outil numérique Padlet (créer un compte, paramétrer le Padlet, placer et nommer les documents sélectionnés, partager le mur virtuel) ;
- faire une démonstration de l''utilisation de l'outil numérique.

#### Action de l'enseignant

L'enseignant les guide :

- dans l'organisation des trinômes (partage du travail) ;
- dans le choix des documents à sélectionner en fonction du sujet traité ;
- dans la compréhension des documents à analyser ;
- dans le tri des informations sélectionnés lors des prises de notes ;
- dans la mise au propre (règles de rédaction).

#### Plus-value du numérique ?

Padlet permet de diversifier le corpus documentaire. Non seulement, il est possible d'y insérer du texte sous différents formats mais on peut y ajouter des extraits vidéos, audio, des liens Internet, ce qui n'est pas possible avec un corpus documentaire « papier ». Cette variété des supports permet aux élèves de rester concentrés plus longtemps sur les documents à analyser.

#### **2ème partie : 2 heures**

Réaliser une bande dessinée numérique à l'aide de Pixton pour rédiger autrement, comprendre l'essentiel et développer l'esprit de synthèse.

#### **1ère heure :**

Chaque groupe d'élèves réfléchit à la façon de transformer son article sous forme de BD : Quels personnages ? Quelles paroles ? Quels « messages » à faire passer ? Ils réalisent les différentes vignettes au brouillon. Le professeur leur montre l'utilisation de [Pixton](http://www.pixton.com/fr/)  $Z$ , site en ligne. Un tutoriel est donné aux élèves dans le carnet de bord.

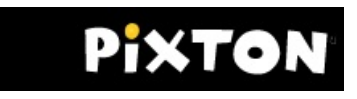

#### **2ème heure :**

A partir du brouillon réalisé, les élèves se connectent à Pixton et réalisent leurs vignettes de 3 à 6 selon les capacités de chacun

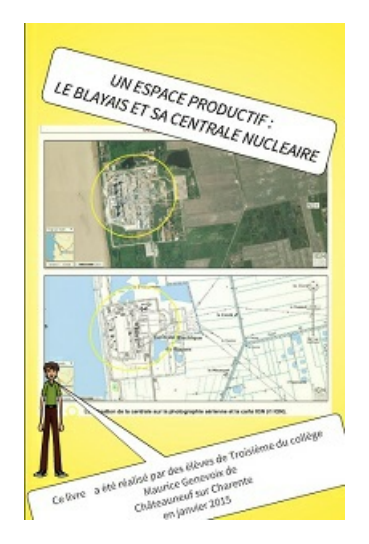

### Action des élèves - Mise en apprentissage

Les élèves travaillent par trinôme. Ils doivent lire la fiche leur montrant les objectifs à atteindre lors de leur séance :

- partager leurs connaissances au sein du groupe ;
- apprendre à synthétiser leur texte ;
- apprendre à manipuler Pixton :
- décider du nombre de vignette à utiliser ;
- choisir le nombre de personnages ;
- définir le nombre d'objets ou images à insérer dans chacune des vignettes ;
- écrire les dialogues pour chaque bulle ;
- faire le point avec le reste de son équipe.

#### Action de l'enseignant

L'enseignant les guide :

- pour trier les informations, fait réfléchir les élèves sur l'objectif à atteindre dans la construction de la BD. Le passage d'un texte « linéaire » à une bande dessinée est difficile car il faut avoir un esprit de synthèse que les élèves n'ont pas forcément. Il faut réfléchir également aux images et objets à placer en corrélation avec le texte.
- dans la manipulation de Pixton même si c'est un outil numérique facilement pris en main par les élèves.
- à génèrer sur Pixton un livre reprenant toutes les bandes dessinées réalisées. Dans le cadre de COMBAT, on y trouvera aussi celles réalisées par le groupe « Alternatives au nucléaire » (maths/Sciences/Techno) qui ont suivi la même démarche pédagogique.

#### Plus value du numérique

Le côté ludique du logiciel et le côté artistique de la création de la bande dessinée font que tous les élèves s'efforcent de restituer correctement leurs connaissances sur le sujet. L'adhésion est totale. Ils veulent tous leur propre production. Les notions étudiées sont finalement mémorisées de façon insidieuse. Les élèves apprennent et n'ont pas l'impression de « bachoter ».

#### **3ème partie : 2 heures**

Restituer ses connaissances à l'oral en prenant part à un débat.

#### **1ère heure :**

La consigne est la suivante : Vous êtes invités sur un plateau télévisé afin de participer à un débat sur le thème suivant : la centrale nucléaire du Blayais : quels impacts et quel avenir ?

Il s'agit de préparer le débat. Le rôle de chacun est défini. Les élèves reprennent leurs notes et préparent leurs

#### arguments.

#### Action des élèves - mise en apprentissage

Les élèves doivent :

- choisir l'intervenant qu'il souhaite interpréter parmi une liste proposée par le professeur ;
- réfléchir à ses interventions orales ;
- réfléchir aux arguments qu'apporteront les autres interlocuteurs ;
- s'entraîner à l'oral.

#### Action de l'enseignant

L'enseignant aide les élèves à trouver les arguments nécessaires si besoin.

### **2ème heure : Le débat.**

Une salle a été préparée par le professeur :

- table ronde avec un portant pour chaque intervenant (groupe géographie nucléaire) ;
- des chaises pour le public (élèves du groupe « alternatives au nucléaire).

Chaque intervenant est enregistré à l'aide d'un microphone.

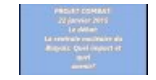

**Débat centrale nucléaire** (Flash [Video](http://hebergement.ac-poitiers.fr/hgec/traam2015/lydia/debatnucleaire.flv) de 15.3 Mo)

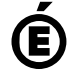

Académie **de Poitiers** Avertissement : ce document est la reprise au format pdf d'un article proposé sur l'espace pédagogique de l'académie de Poitiers. Il ne peut en aucun cas être proposé au téléchargement ou à la consultation depuis un autre site.